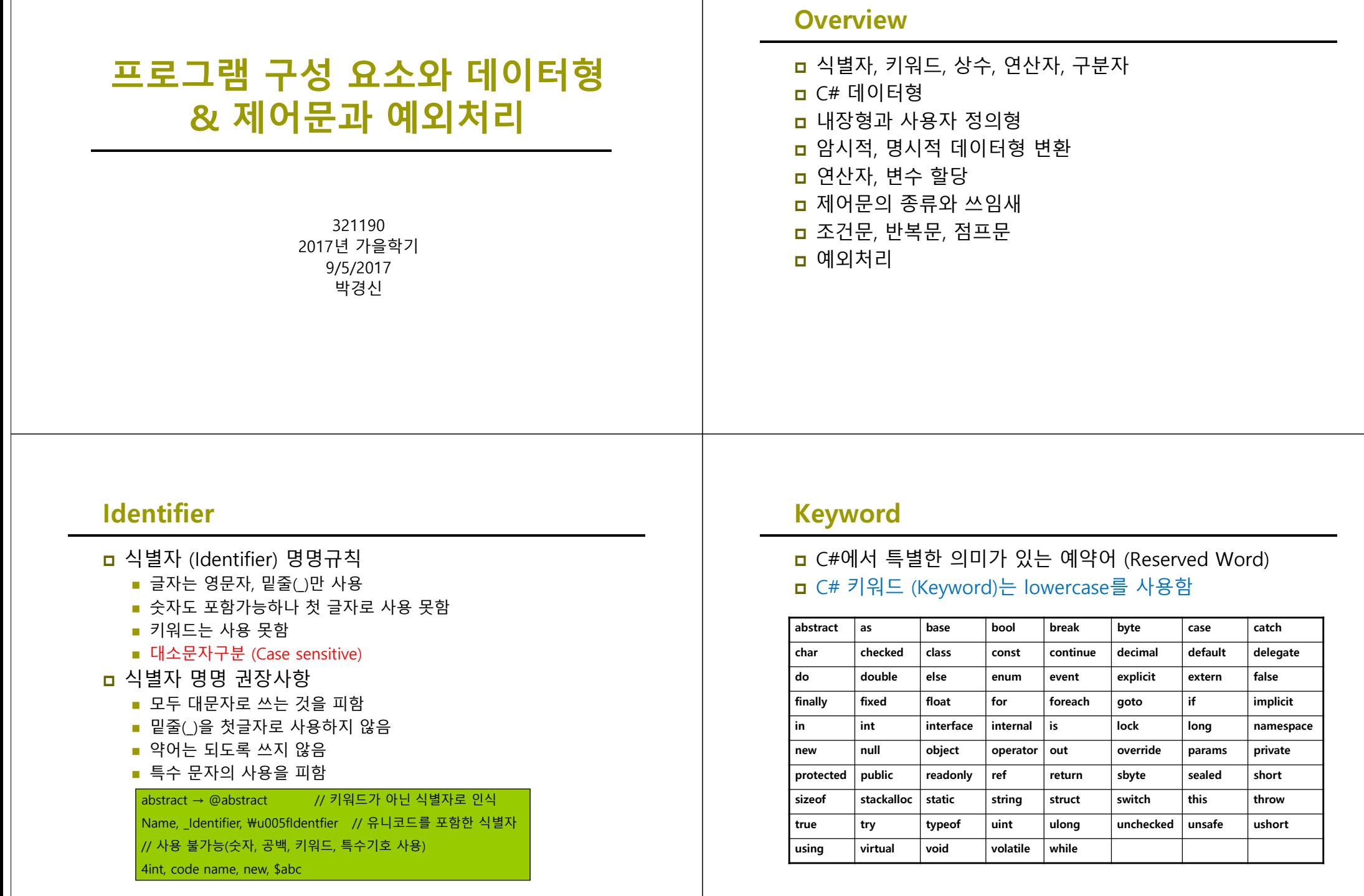

### **Constant**

- 변하지 않는 문자나 숫자값
- 정수형 상수
	- 10진수, 16진수, 8진수로 표현되는 숫자 상수
- 실수형 상수
	- double, float
- <mark>□</mark> Boolean 상수
	- true, false
- 문자형 상수
	- 유니코드, 작은따옴표('')안에 표현
- 문자열형 상수
	- 큰따옴표("")안에 표현 널(null)형 상수
- <mark>ㅁ</mark> 널(null)형 상수
	- 한번도 사용하지 않은 객체를 나타낼 때 사용 6000 m = 60000 m = 6000 m = 6000 m = 6000 m = 6000 m = 6000 m = 6000 m = 6000 m = 6000 m = 6000 m = 6000 m = 6000 m = 6000 m = 6000 m = 6000 m = 6000 m = 6000 m = 6000 m = 6000 m = 6000 m = 6000

5

# **Operator and Separator**

**□** C#의 연산자

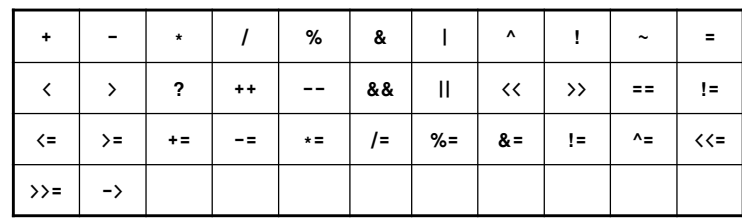

**□** C#의 구분자

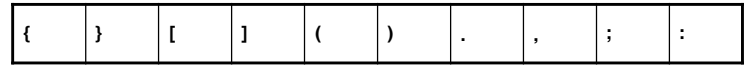

## **CTS (Common Type System)**

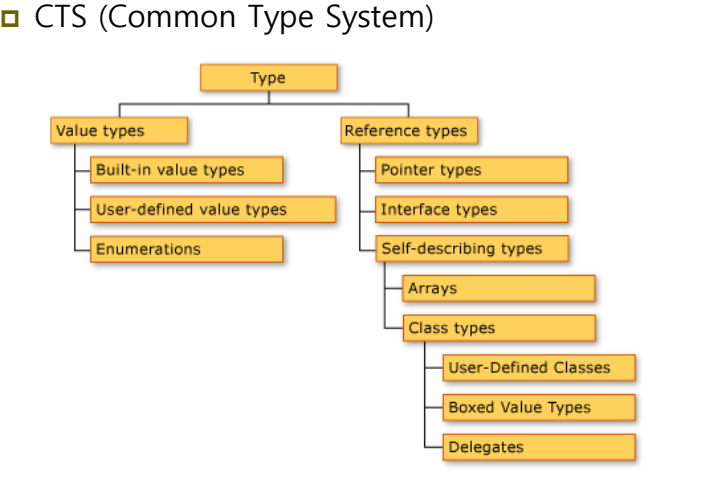

**CTS (Common Type System)**

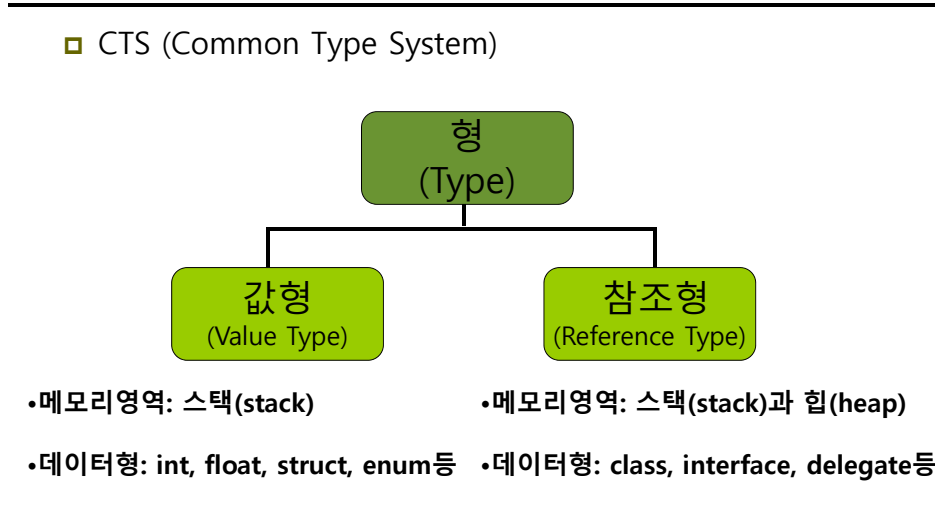

http://msdn.microsoft.com/en-us/library/2hf02550.aspx

## **Data Type**

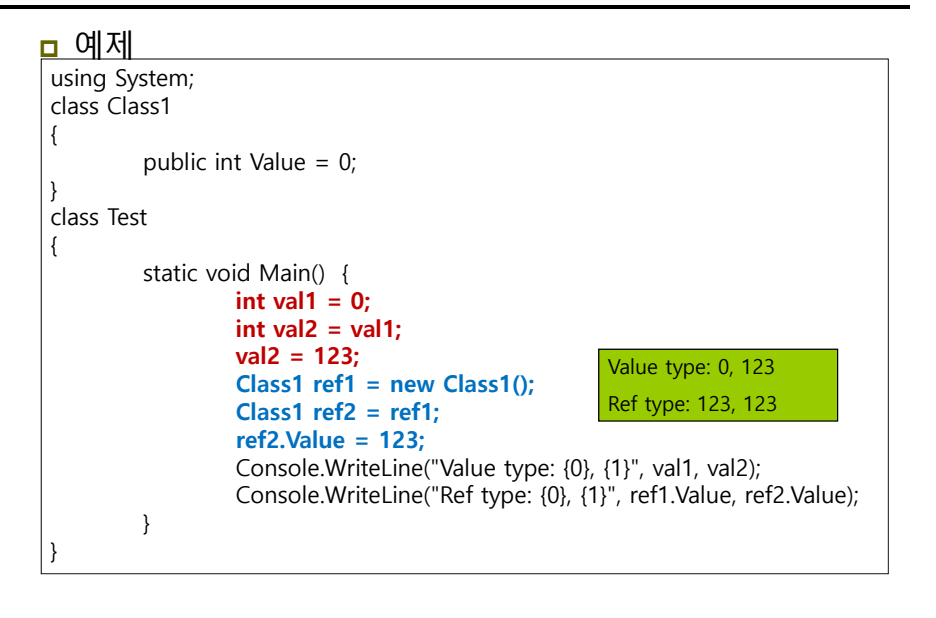

## **Value Type**

#### ㅁ 값 형식

- 값 형은 직접 값을 메모리에 갖고 있으며 동일한 객체를 가리킬 수 없기 때문에 한 값의 변경이 다른 것에 영향을 줄 수 없음
- bool, byte, char, decimal, double, enum, float, int, long, sbyte, short, struct, uint, ulong, ushort

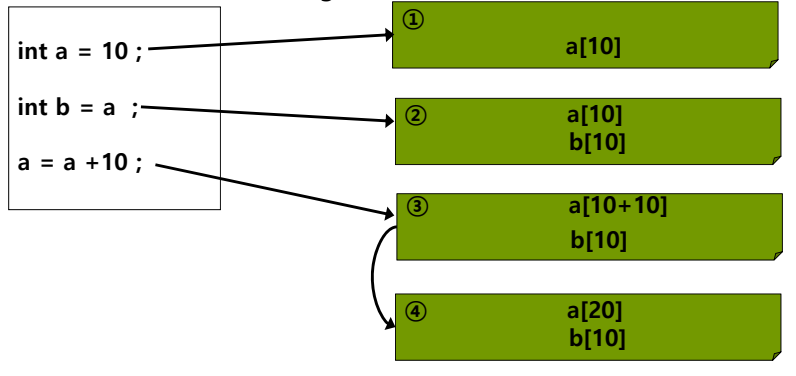

## **Reference Type**

### ■ 참조 형식

- 참조 형은 값을 갖지 않고 메모리에 있는 어떤 값을 가리킴 즉, 동일한 객체를 가리키는 것이 가능하며 변경된 값이 다른 참조 형 값에 영향을 줄 수 있음
- class, delegate, interface, object, string, array

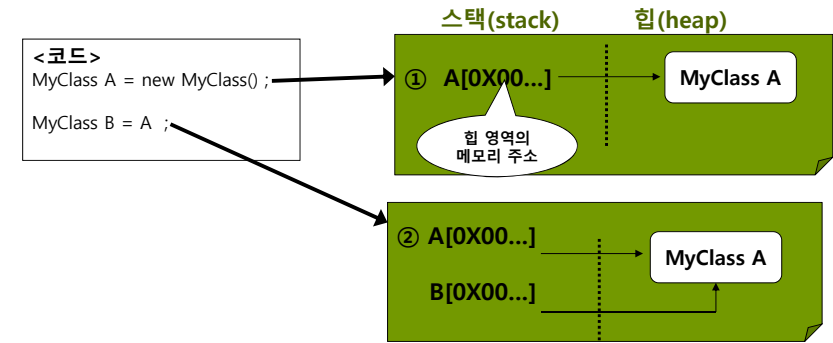

string 형 - http://msdn.microsoft.com/en-us/library/362314fe(VS.71).aspx

# **Built-in Types**

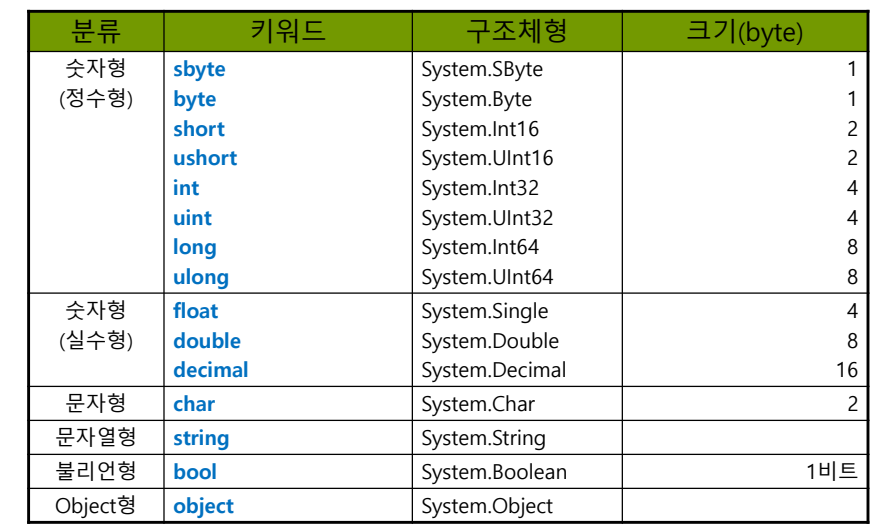

### **Numerical**

<mark>□</mark> 정수형 sbyte, byte, short, ushort, int, uint, long, ulong <mark>□</mark> 실수형 float, double, decimal

```
13
using System; 
class NumericType {
  static void Main( string[] args ) {
      int intVal = 10;
     Console.WriteLine("intVal = {0}", intVal); //intVal = 10
      intVal = 10 + 15;
     Console.WriteLine("intVal = \{0\}", intVal); // intVal = 25
     float floatVal = 1.234f;
     Console.Write( "floatVal = " );
     Console.WriteLine( floatVal ); \frac{1}{2} // floatVal = 1.234
     decimal decimalVal = 16.24m;
     Console.WriteLine( "decimal = " + decimalVal ); // decimalVal = 16.24}
}
```
### **Character**

```
<mark>ㅁ</mark> 문자형은 일반적인 문자를 다루는 데이터형 (유니코드
 사용)
```
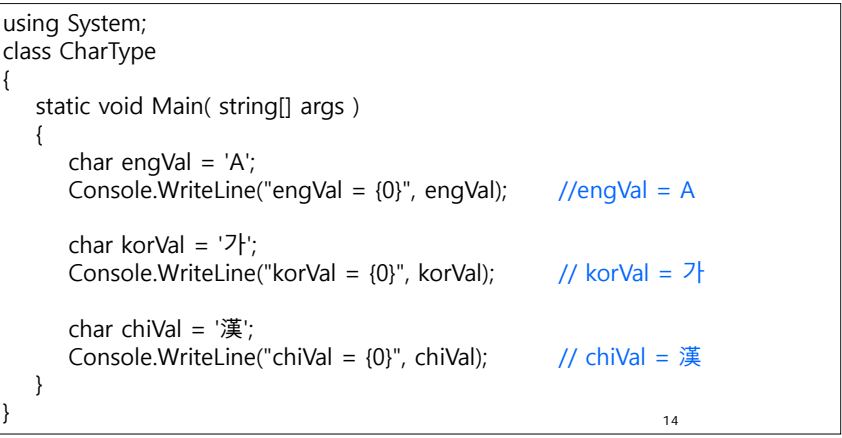

### **Character**

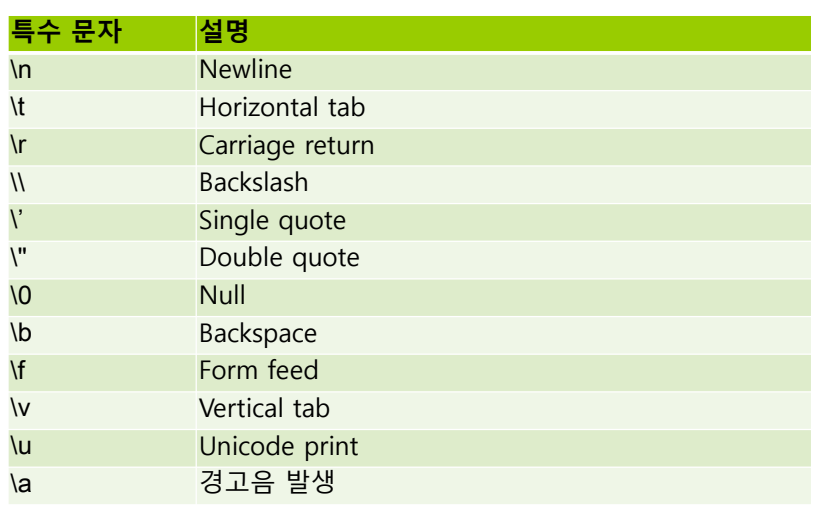

15

## **Boolean**

}

### 논리 값인 참(true)와 거짓(false)를 다루는 형

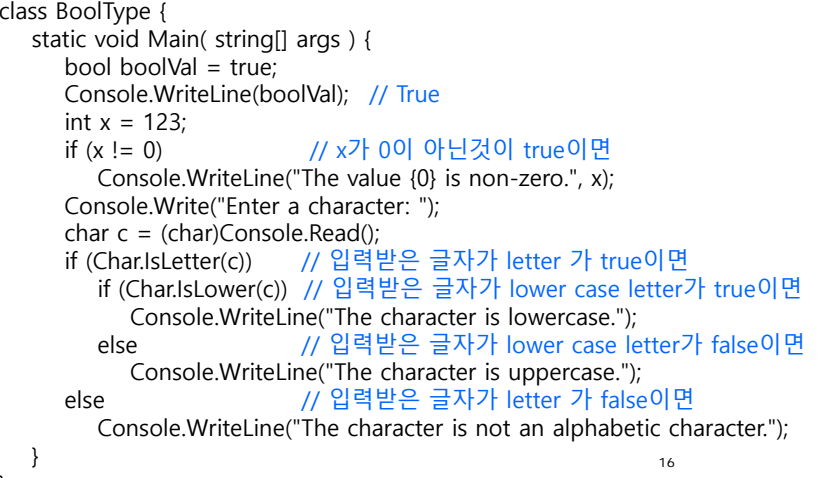

## **Enumeration**

# 열거형 (enum) 문법

enum <식별자> {멤버1, 멤버2, 멤버3,…} ;

#### 예

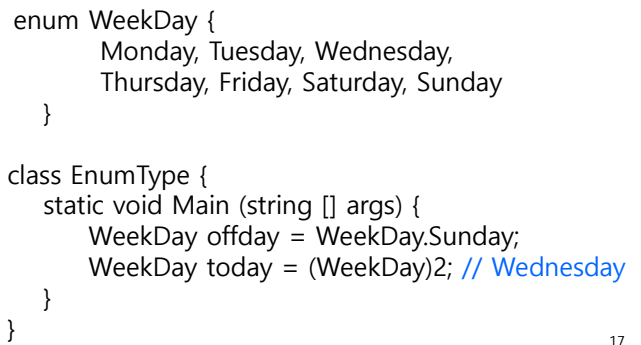

# **Enumeration**

### <mark>□</mark> 열거형 (enum)

```
using System;
class EnumType
{
  enum WeekDay1 { Sun, Mon, Tue, Wed, Thu, Fri, Sat };
   static void Main( string[] args )
   {
      int x1 = (int) \text{WeekDay1.Sun};int y1 = (int)WeekDay1.Fri;
      Console.WriteLine("WeekDay1 Sun = \{0\}", x1); // Sun = 0
      Console.WriteLine("WeekDay1 Fri = \{0\}", y1); // Fri = 5
   }
}
```
## **Enumeration**

<mark>□</mark> 열거형 (enum)

```
using System;
class EnumType
{
  enum WeekDay2 { Sat = 1, Sun, Mon, Tue, Wed, Thu, Fri };
  static void Main( string[] args )
   {
     int x2 = (int)WeekDay2.Sun;
     int y2 = (int)WeekDay2.Fri;
     Console.WriteLine("WeekDay2 Sun = \{0\}", x2); // Sun = 2
     Console.WriteLine("WeekDay2 Fri = \{0\}", y2); // Fri = 7
  }
}
```
## **Enumeration**

```
<mark>□</mark> 열거형 (enum)
```

```
using System;
class EnumType
{
   enum WeekDay3 {Sun, Mon, Tue, Wed, Thu, Fri=8, Sat };
   static void Main( string[] args )
   {
      int x3 = (int) \text{WeekDay3.Sun};int y3 = (int) \text{WeekDay3.Fri};int z3 = (int) \text{WeekDay3}.Sat;
      Console.WriteLine("WeekDay3 Sun = \{0\}", x3); // Sun = 0
      Console.WriteLine("WeekDay3 Fri = \{0\}", y3); // Fri = 8
      Console.WriteLine("WeekDay3 Sat = \{0\}", z3); // Sat = 9
    }
}
```
## **Enumeration**

### <mark>ㅁ</mark> 열거형 (enum)

```
using System;
class EnumType
{
  enum WeekDay4 {Sun=100, Mon=200, Tue=500, Wed=1000, 
                     Thu=3000, Fri=8000, Sat=10000};
  static void Main( string[] args )
   {
     int x4 = (int) \text{WeekDay4}. Mon;
     int y4 = (int) \text{WeekDay4}. Tue;
     int z4 = (int)WeekDay4.Thu;
     Console.WriteLine("WeekDay4 {0} = {1}", WeekDay4.Mon, x4); // Mon=200
     Console.WriteLine("WeekDay4 {0} = \{1\}", WeekDay4.Tue, y4);//Tue=500
     Console.WriteLine("WeekDay4 \{0\} = \{1\}", WeekDay4.Thu, z4);//Thu=3000
    }
}
```
## **Enumeration**

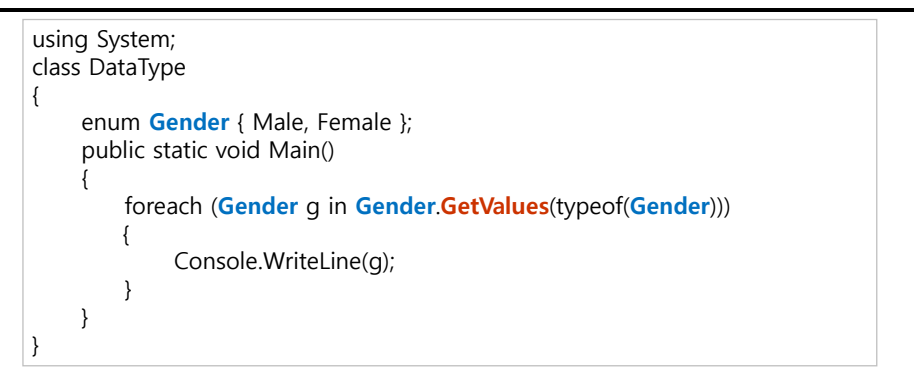

### **Structure**

### <mark>ㅁ</mark> 구조체 (struct)

- C#의 구조체는 여러 가지 다른 형태의 데이터를 그룹 하나로 묶어서 관리하는 데 사용함 C#의 struct는 경량 객체를 캡슐화하기 위해 디자인되어있음
	- <mark>a</mark> 즉, 참조 형식이 아닌 값 형식이므로 값에 의해 전달됨
- C#에서의 struct는 class와 매우 다름
	- C의 구조체가 데이터만을 member로 가질 수 있지만, C++의 구조체는 함수를 가질 수 있음
	- C++에서는 struct와 class가 거의 차이가 없으며, 차이점은 아무런 명시를 하지 않았을 때 class는 멤버가 private 권한을 가지고 struct는 public을 가짐
	- C#에서의 struct는 class와 유사하나, 매우 제한적임

### **Structure**

### **□** 구조체 (struct)

- C#의 struct는 기본 생성자(default constructor)나 소멸자 (destructor)를 선언할 수 없음 (물론, 기본 생성자 이외의 생성자는 선언이 가능함)
- C#의 struct는 다른 구조체나 클래스에서 상속받을 수 없으며, 파생시킬 수도 없음 (모든 struct는 System.ValueType에서 직접적으로 상속받음)
- C#에서는 struct를 다른 클래스가 상속받아서 사용하지 않으므로 protected를 선언할 수 없음
- C#의 struct는 interface를 구현할 수 있음
- C#의 struct는 nullable type처럼 사용할 수 있음

### **Structure**

#### 구조체 예

```
struct Point {
     public int x, y;
     public Point(int x, int y) {
        this.x = x;
        this.y = Y}
}
class StructType {
     static void Main(string[] args) {
        Point p = new Point();
        Console.WriteLine("Point x={0} y={1}", p.x, p.y); // x=0, y=0
        Point p2 = new Point(5.5);
        Console.WriteLine("Point2 x={0} y={1}", p2.x, p2.y); // x=5, y=5
        Point p3;
        p3x = 10; p3y = 20;
        Console.WriteLine("Point3 x={0} y={1}", p3.x, p3.y); // x=10, y=20
     }
  }
```
## **String**

#### String Type

- 문자열 객체는 스택이 아닌 힙 영역에 할당
- 어떤 문자열 변수를 다른 문자열 변수로 할당하면 메모리 상의 동일한 문자열을 가리키는 두 가지 참조가 생성

string a = "Hi Welcome to HCI Programming II"; string  $b = "Hi"$ ; b **+=** "Welcome to HCI Programming II"; Console.WriteLine(a **==** b); // True – 문자열내용은같음 Console.WriteLine((object)a == (object)b); // False – 문자열이다른곳을참조 string str <sup>=</sup>"TEST"; char  $c = \frac{\text{str}[2]}{2}$ Console. WriteLine(c):  $\sqrt{C} = S'$ ;

26string  $d = \sqrt{\text{wnc}}$  Morning  $\text{w0066}$ "; // newline character  $\text{wnc}$ Console.Write(d); // \udddd (dddd is 4-digit number)는유니코드를표현 string e =  $\omega$ "C:WMMWCoursesWa.txt": // "C:WWMMWWCourses\\a.txt" Console.WriteLine(e);

## **String**

```
27string str ="Hi, Welcome to HCI Programming II! Hi";
Console.WriteLine("str의 길이는 : {0}", str.Length); // 길이는 37
Console.WriteLine("대문자로 변환: " + str.ToUpper()); // 대문자 출력
Console.WriteLine("소문자로 변환: " + str.ToLower()); // 소문자
Console.WriteLine("Index of \"Hi\": " + str.IndexOf("Hi")); // 0
Console.WriteLine("LastIndex of \"Hi\": " + str.LastIndexOf("Hi")); // 35
// Hello Welcome to HCI Programming II Hello
Console.WirteLine("Replace \"Hi\" to \"Hello\": " + str.Replace("Hi", "Hello"));
// Welcome to HCI Programming II Hi
Console.WriteLine("str의 Substring(3): {0}", str.Substring(3));
// HCI Programming II Hi
Console.WriteLine("str의 Substring(14,21): {0}", str.Substring(14,21));
// C# string Split
char[] separators = {' ', '\n', '\t', // white space
                  '.', '\"', ';', ',', '?', '!', ')', '(', '<', '>', '[', ']'};
string[] words = str.Split(separators, StringSplitOptions.RemoveEmptyEntries);
foreach (string s in words) {
     Console.WriteLine(s); // 토큰화된 단어를 출력시킨다
}
```
# **Object Type**

- **ㅁ** 다른 모든 객체가 파생되는 근본 형식
- n System.Object instance 메소드
	- **bool Equals(Object)** 메소드
		- 지정한 객체가 자신과 비교하여 동일하면 true 아니면 false
		- Value 형인 경우 데이터형이 일치하고 값이 같은 경우 true
	- **int GetHashCode()** 메소드
		- 객체의 Hash Code를 반환
	- **Type GetType()** 메소드
		- <mark>ㅁ</mark> 기본 형식, 메소드, 속성 등 객체의 데이터 형식(Type)을 가리키는 클래스의 방대한 정보를 제공
		- <mark>ㅁ</mark> 다형성(Polymorphism)을 사용할 때 유용
	- **string ToString()** 메소드
		- 어떤 객체에 대한 설명을 간단하고 빠르게 문자열로 표현하기 위한 메소드
		- 디버깅할 경우와 같이 객체의 내용을 빨리 보고 싶은 경우 사용

## **Object Type**

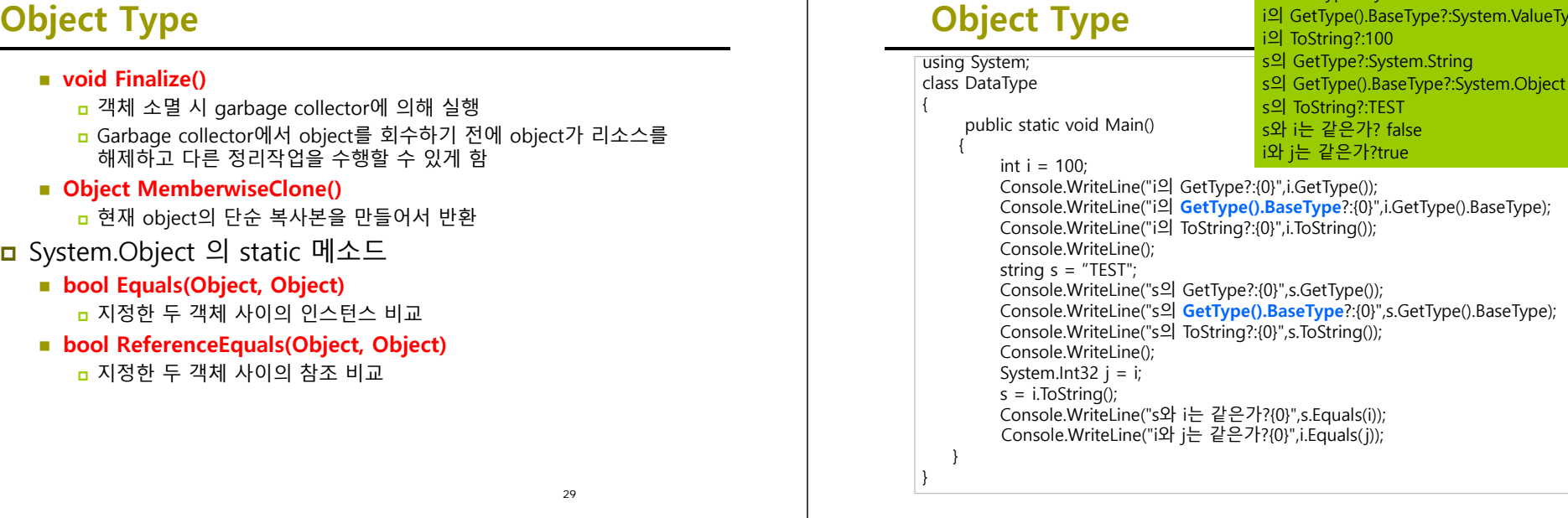

### **Nullable Type (C# 2.0)**

else System.Console.WriteLine("Undefined");

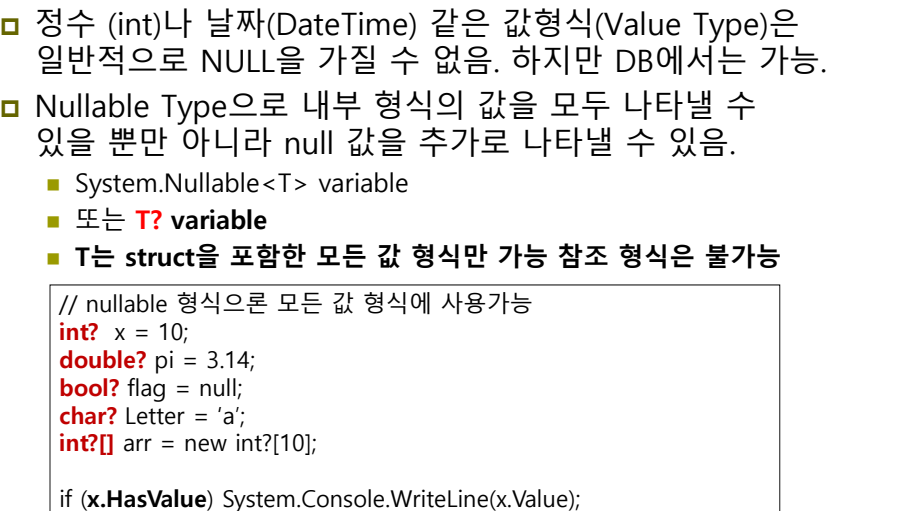

### **var (C# 3.0)**

**v** 

**v** 

**v** 

**v** 

**v** 

- var 키워드는 초기화 문의 오른쪽에 있는 식에서 변수 형식을 유추하도록 컴파일러에 지시함.
- 유추된 형식은 기본 제공 형식, 사용자 정의 형식 또는 .NET Framework 클래스 라이브러리에서 정의된 형식임.

i의 GetType?:System.Int32

i의 GetType().BaseType?:System.ValueType

![](_page_7_Picture_541.jpeg)

## **Tuple (C# 4.0)**

- 튜플은 여러 개의 멤버를 가지는 데이터 구조임 (멤버는 8개까지 가능).
- <mark>ㅁ</mark> C++의 std::pair 형식과 비슷함.
- KeyValuePair<Tkey, TValue>는 struct 이고, Tuple은 class 임.

**var** p = new Tuple<string, int>("HCI", 2015); **// Item1, Item2, …, Item7, Rest (the final property)** Console.WriteLine("p={0} {1}", p.**Item1**, p.**Item2**);

**// Create() factory method can construct from a 1-tuple to an 8-tuple var** p1 = **new Tuple**<int, string, double>(1, "hello", 3.14); **var** p2 = **Tuple**.**Create**(2, "hci", 0.001); // Tuple<int, string, double>

**var** p3 = **new Tuple**<int, int, int, int, int, int, int, Tuple<int, int>>(1, 2, 3, 4, 5, 6, 7, **Tuple.Create(8, 9)**); // For higher than 8 items, use **nested tuple** Console.WriteLine("8th={0} 9th={1}", p3.**Rest.Item1**, p3.**Rest.Item2**);

## **데이터형 변환**

- <mark>□</mark> Implicit type conversion (암시적 형 변환)
- <mark>□</mark> Explicit type conversion (명시적 형 변환)
	- Type Cast
- User-defined conversion
	- Conversion Operator (형변환 연산자)
- **D** Conversion with helper classes
	- System.Convert 클래스
	- Parse, TryParse 메소드

# **데이터형 변환**

<mark>ㅁ</mark> lmplicit type conversion (암시적 형 변환)

- 직접 캐스팅하지 않고도 형의 변화가 일어남
- 데이터 형의 호환성, 사이즈 등이 적절할 때 가능

// int->long 암시적 형변환 int intValue  $= 127$ ; long longValue = intValue ; // 암시적 형변환 // 파생클래스->기반클래스 암시적 형변환 Derived  $d = new Derived()$ ; Base b = d; // 암시적 형변환 가능

# **데이터형 변환**

<mark>□</mark> Implicit type conversion (암시적 형 변환)

![](_page_8_Figure_23.jpeg)

# **데이터형 변환**

- <mark>□</mark> Explicit type conversion (명시적 형 변환)
	- 명시적으로 직접 캐스팅하여 형의 변화가 일어남

// long->int로는 type casting을 사용하여 명시적 형변환을 해야 함  $long$  longValue = 32767 ; int intValue <sup>=</sup>**(int)** longValue ; // 형 변환을 위한 **type casting**

// 기반클래스->파생클래스로는 명시적 형변환을 해야 함 Dog  $d = new Dog()$ ; Animal  $a = d$ ; Dog d2 = **(Dog)** a; // 명시적 형변환

### **Convert Class**

#### <mark>□</mark> System.Convert 클래스를 사용하여 형 변환 처리 ToBoolean, ToByte, ToChar, ToDecimal, ToDouble,ToInt16m Toint32m ToInt64, ToSByte, ToSingle, ToString, ToUInt16, ToUInt32, ToUInt64 ■ Char와 Boolean, Single, Double, Decimal 사이에 변환 시 예외발생 using System; class TypeConvert { public static void Main() { string  $i = "230";$ int i: j = **Convert.ToInt32**(i); // i를 int형으로 변환 Console.WriteLine("문자열로 처리: {0}",i **<sup>+</sup>** 70); Console.WriteLine("숫자로 처리: {0}",j **<sup>+</sup>** 70); } } 문자열로 처리 : 23070 숫자로 처리 : 300

## **Parse Method**

![](_page_9_Picture_439.jpeg)

## **Convert vs. Parse vs. TryParse**

 Convert.ToInt32는 내부적으로 Int32.Parse를 불러서 string을 32-bit signed integer로 변환, 예외상황에서 exception 발생

string s1 = "1234"; string s2 = "1234.65"; string  $s3 = null$ ; string s4 = "123456789123456789123456789123456789123456789"; int result; bool success; result = Convert.ToInt32(s1); //-- 1234 result = Convert.ToInt32(s2); //-- FormatException result = Convert.ToInt32(s3);  $\frac{1}{2}$  -- 0 result = Convert.ToInt32(s4); //-- OverflowException result = Int32.Parse(s1); //-- 1234 result = Int32.Parse(s2); //-- FormatException result = Int32.Parse(s3); //-- ArgumentNullException result = Int32.Parse(s4); //-- OverflowException **success = Int32.TryParse(s1, out result); //-- success => true; result => 1234**   $success = Int32.TryParse(s2, out result); //-- *success = false; result =>* 0$ **success = Int32.TryParse(s3, out result); //-- success => false; result => 0 success = Int32.TryParse(s4, out result); //-- success => false; result => 0**

## **Boxing and Unboxing**

#### **□** Boxing

■ Value 형식의 자료형을 Reference 형으로 바꾸는 것

### **□** Unboxing

- Reference 형식의 자료형을 Value 형으로 바꾸는 것
- Boxing 할 때 명시적인 변환은 필요하지 않지만 Unboxing을 할 때에는 필요함

![](_page_10_Figure_6.jpeg)

# **Operator**

![](_page_10_Picture_448.jpeg)

## **Operators**

### a Arithmetic operator

![](_page_10_Picture_449.jpeg)

# **Operator Precedence**

- **□** Operator Precedence 규칙
	- ()를 가장 먼저 계산함
	- /, \*, %은 그 다음 순서로 계산 (왼쪽에서 오른쪽 순서로)
	- +과 –을 마지막으로 계산 (왼쪽에서 오른쪽 순서로)

![](_page_10_Figure_17.jpeg)

# **Assignment Operators**

![](_page_11_Picture_384.jpeg)

45

## **Increment and Decrement Operators**

![](_page_11_Picture_385.jpeg)

46

## **Increment and Decrement Operators**

#### Increment operator

![](_page_11_Picture_386.jpeg)

## **Equality and Relational Operators**

#### 비교 연산자는 식(변수, 상수, 변수의 계산식) 두 개를 비교해서 Boolean 결과 값을 반환함

![](_page_11_Picture_387.jpeg)

# **Logical and Conditional Operators**

#### 논리 연산자는 Boolean 결과 값을 반환함  $\blacksquare$ Logical NOT  $\overline{R}$ Logical AND  $\blacksquare$ Logical OR  $\blacksquare$   $\wedge$ Logical exclusive OR(XOR)  $R$ Conditional AND  $\blacksquare$  || Conditional OR **Expression1 Expression2 Expression1 ^ Expression2** false false false false true true true true false fails fails true true true false **Expression !Expression** false True True true false

# **Logical and Conditional Operators**

![](_page_12_Picture_430.jpeg)

![](_page_12_Picture_431.jpeg)

**Precedence and Associativity**

![](_page_12_Picture_432.jpeg)

51

## **Code Block**

 여러 명령문을 논리적으로 결합해야 할 때 중괄호 ({ })를 사용하여 명령문 그룹을 만들어 표현 - 이러한 명령문 그룹을 코드 블록(code block)이라고 함

50

 코드 블록 안에는 변수를 선언할 수 있고, 다른 코드 블록을 포함할 수도 있음

![](_page_12_Figure_10.jpeg)

### **Control Statement**

### 제어문의 종류

- 제어문이란 프로그램을 실행할 때는 논리적인 흐름이 필요한데, 이러한 문장의 논리적인 흐름을 통제해 주는것.
- 조건문 조건식의 값에 따라 각각에 해당되는 명령문을 수행한다. 예) if 문, switch 문
- 반복문 조건이 만족하는 동안 특정 명령문을 반복적으로 수행한다. 예) while 문, do 문, for 문, foreach 문
- 점프문 제어권을 이동시킬 때 점프문을 사용한다. 예) goto 문, break 문, continue 문

## **If Statement**

![](_page_13_Figure_7.jpeg)

### **If Statement**

![](_page_13_Figure_9.jpeg)

- If가 여러 번 쓰일 경우는 코드블록{}을 이용하여, 조건식의 참/거짓 실행문을 명확히 해야 함
- 컴파일러는 else 문가 **"indentation과는 상관없이"** 가장 마지막으로 unmatched if 문에 연결해서 해석함

```
if (point >=0 && point <=100) {
     if (point >50)
           result = "Pass"; 
} 
else { 
     Console.WriteLine("에러:범위를 벗어났습니다."); 
}
```
## **Unbalanced if-else Statements**

![](_page_13_Figure_14.jpeg)

# **Ternary Conditional Operator ( ? : )**

#### exp1 ? exp2 : exp3 Operator

■ if ~ else 문과 비슷함

string result;

int num;

result =  $(num == 1)$  ? "Quarter" : "Quarters";

## **Switch Statement**

#### switch 문

![](_page_14_Figure_8.jpeg)

## **Switch Statement**

![](_page_14_Picture_374.jpeg)

## **While Statement**

#### while 문

 while 문은 조건식을 만족하는 동안, 반복적으로 명령문을 실행하고, 조건식이 false가 되어야 while 문을 빠져나감

F

#### while (조건식) {

![](_page_14_Figure_15.jpeg)

## **Do while Statement**

#### **□** do while 문

 do while 문은 명령문을 먼저 실행한 후에 조건을 검색해야 하는 경우에 사용

T

#### do {

![](_page_15_Figure_4.jpeg)

## **For Statement**

### **□** for 문

 while 문과 do..while 문이 조건에 따라 반복 수행한다면 for문은 반복 횟수가 먼저 결정되었을 때 사용

#### for (초기값; 조건식; 증감) {

![](_page_15_Figure_9.jpeg)

## **Foreach Statement**

### foreach 문

- 일련의 데이터를 하나의 객체에 저장하고자 할 때 배열이나 컬랙션 객체를 이용
- foreach 문은 이런 배열과 컬랙션 객체 내의 데이터에 순차적으로 접근할 때 사용

foreach (멤버타입 변수명 in 배열/컬랙션명) {

명령문1 ;

명령문2 ;

…

}

명령문n ;

## **Goto Statement**

#### **□** goto 문

- goto 문은 프로그램 실행의 제어권을 이동시킴
- goto 문이 지시하는 레이블은 반드시 존재해야 하고 goto 문이 접근 가능한 위치여야 함
- goto 문은 사용된 곳보다 상위 코드 블록으로는 제어권을 이동 할 수 있지만 하위 코드 블록으로는 제어권을 이동할 수 없음
- goto 문을 사용하면 자칫 프로그램의 흐름을 혼란스럽게 만들 수 있기 때문에 switch 문 외에는 사용을 자제하는 편이 좋음

### **Break, Continue Statement**

### break, continue 문

- break 문의 역할은 반복문의 코드 블록 밖으로 제어권이 나오게 하는 것임
- 이와 비슷하지만 continue 문은 제어권을 반복문의 조건식으로 이동시킴
- 문장에서 break 문을 만나면 반복문 (while, do.. While, for, foreach 문)이나 switch 문은 실행을 멈춤
- 이에 반해 continue 문을 만나면 반복문의 조건식을 다시 조사하여 실행여부를 결정함

### **Break Statement**

```
static void Main( string[] args ) 
{
      string output = "";
      int count;
      for ( count = 1; count \le = 10; count++ )
      {
        if ( count == 3 )
          break: // break out of the loop, if count==3
        output += count + "";
     } // end for loop
      output += "\nBroke out of loop at count = " + count;
      Console.WriteLine( output );
```
## **Continue Statement**

}

```
static void Main( string[] args)
{
     string output = "";
     int count;
     for ( count = 1; count \le = 10; count++ )
      {
        if ( count == 5 )
          continue; // skip remaining code in loop, only if count==5
        output += count + " ";
     } // end for loop
     output += "\mContinue to skip printing 5";
     Console.WriteLine( output );
```
67

## **Exception Handling**

#### try/catch 문

}

■ 프로그램이 실행 중에 에러가 나거나 멈출 수 있는데, 이러한 현상을 통틀어 예외현상 (exception)이라고 함

66

 예외현상을 사전에 방지하기 위해 예외현상이 발생 가능한 지점에 try/catch 문을 적용함

![](_page_16_Picture_361.jpeg)

# **Exception Handling**

![](_page_17_Picture_87.jpeg)

### **Reference**

C# Types Reference Tables

http://msdn.microsoft.com/en-us/library/1dhd7f2x(VS.71).aspx